**ПЕРВОЕ ВЫСШЕЕ ТЕХНИЧЕСКОЕ УЧЕБНОЕ ЗАВЕДЕНИЕ РОССИИ**

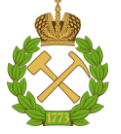

**МИНИСТЕРСТВО НАУКИ И ВЫСШЕГО ОБРАЗОВАНИЯ РОССИЙСКОЙ ФЕДЕРАЦИИ федеральное государственное бюджетное образовательное учреждение высшего образования САНКТ-ПЕТЕРБУРГСКИЙ ГОРНЫЙ УНИВЕРСИТЕТ**

**СОГЛАСОВАНО**

**УТВЕРЖДАЮ**

**Руководитель ОПОП ВО доцент Е.Б. Мазаков**

**\_\_\_\_\_\_\_\_\_\_\_\_\_\_\_\_\_\_\_\_\_\_\_\_\_**

**\_\_\_\_\_\_\_\_\_\_\_\_\_\_\_\_\_\_\_\_\_\_ Проректор по образовательной деятельности Д. Г. Петраков**

# **РАБОЧАЯ ПРОГРАММА ДИСЦИПЛИНЫ**

# **КОНЦЕПТУАЛЬНОЕ ПРОЕКТИРОВАНИЕ АВТОМАТИЗИРОВАННЫХ СИСТЕМ**

**Уровень высшего образования:** *Магистратура*

**Квалификация выпускника:** *Магистр* **Форма обучения:** *очная* **Составитель:** *профессор В.Я. Трофимец* 

**Направление подготовки:** *09.04.01 Информатика и вычислительная техника* **Направленность (профиль):** *Информационное и программное обеспечение автоматизированных систем*

Санкт-Петербург

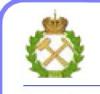

ДОКУМЕНТ ПОДПИСАН<br>УСИЛЕННОЙ КВАЛИФИЦИРОВАННОЙ ЭЛЕКТРОННОЙ ПОДПИСЬЮ

Сертификат: 174E F08E D3C8 8CC7 B088 E59C 9D21 683B Владелец: Пашкевич Наталья Владимировна<br>Действителен: с 14.11.2023 до 06.02.2025

**Рабочая программа дисциплины** «Концептуальное проектирование автоматизированных систем» разработана:

– в соответствии с требованиями ФГОС ВО – магистратура по направлению подготовки 09.04.01 «Информатика и вычислительная техника», утвержденного приказом Минобрнауки России № 918 от 19 сентября 2017;

– на основании учебного плана магистратуры по направлению подготовки 09.04.01 «Информатика и вычислительная техника», направленность (профиль) «Информационное и программное обеспечение автоматизированных систем».

Составитель: д.т.н., проф. В.Я. Трофимец

**Рабочая программа рассмотрена и одобрена на заседании кафедры Информационных систем и вычислительной техники от 01.02.2023 г., протокол № 6.**

Заведующий кафедрой и при к.т.н., доцент Мазаков Е.Б.

# 1. ПЕЛЬ И ЗАЛАЧИ ЛИСПИПЛИНЫ

Цель дисциплины - овладение основными положениями методологии концептуального проектирования информационных систем и развитие навыков проектной деятельности в области разработки программных решений.

### Основные задачи дисциплины:

- изучение основных теоретических положений структурного системного анализа и проектирования;

- изучение технологий, стандартов и средств проектирования информационных систем:

- формирование умений и навыков, позволяющих эффективно применять современные CASE-технологии для проектирования информационных систем.

Поставленная цель достигается решением соответствующих задач в рамках теоретического изучения курса, выполнения студентами практических заданий и лабораторных работ, а также самостоятельной работы студентов с использованием методических разработок и контроля выполнения работ преподавателем.

# 2. МЕСТО ДИСЦИПЛИНЫ В СТРУКТУРЕ ОПОП ВО

Дисциплина «Концептуальное проектирование автоматизированных систем» входит в состав обязательной части Блока 1 «Дисциплины (модули)» основной профессиональной образовательной программы по направлению подготовки 09.04.01 «Информатика и вычислительная техника», направленность (профиль) «Информационное и программное обеспечение автоматизированных систем» и изучается в 3 семестре.

Предшествующими курсами, на которых непосредственно базируется дисциплина «Концептуальное проектирование автоматизированных систем» являются: «Технологии обработки информации», «Технология разработки программного обеспечения», «Менеджмент иннований».

Дисциплина «Концептуальное проектирование автоматизированных систем» является основополагающей для изучения следующих дисциплин: «Системы хранения и анализа баз данных», «Информационно-телекоммуникационные технологии».

Особенностью дисциплины является её интегративный характер, который проявляется в комплексном применении знаний из IT-сферы со знаниями из области проектного менелжмента.

# 3. ПЛАНИРУЕМЫЕ РЕЗУЛЬТАТЫ ОБУЧЕНИЯ ПО ДИСЦИПЛИНЕ (МОДУ-ЛЮ), СООТНЕСЕННЫЕ С ПЛАНИРУЕМЫМИ РЕЗУЛЬТАТАМИ ОСВОЕНИЯ ОБ-РАЗОВАТЕЛЬНОЙ ПРОГРАММЫ

Процесс изучения дисциплины «Концептуальное проектирование автоматизированных систем» направлен на формирование следующих компетенций и получение основных результатов обучения:

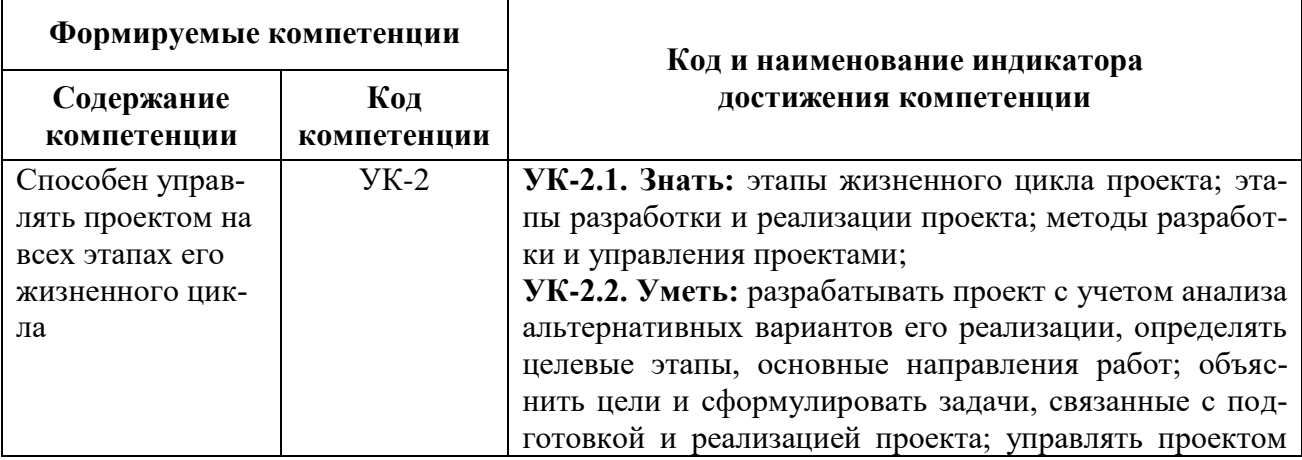

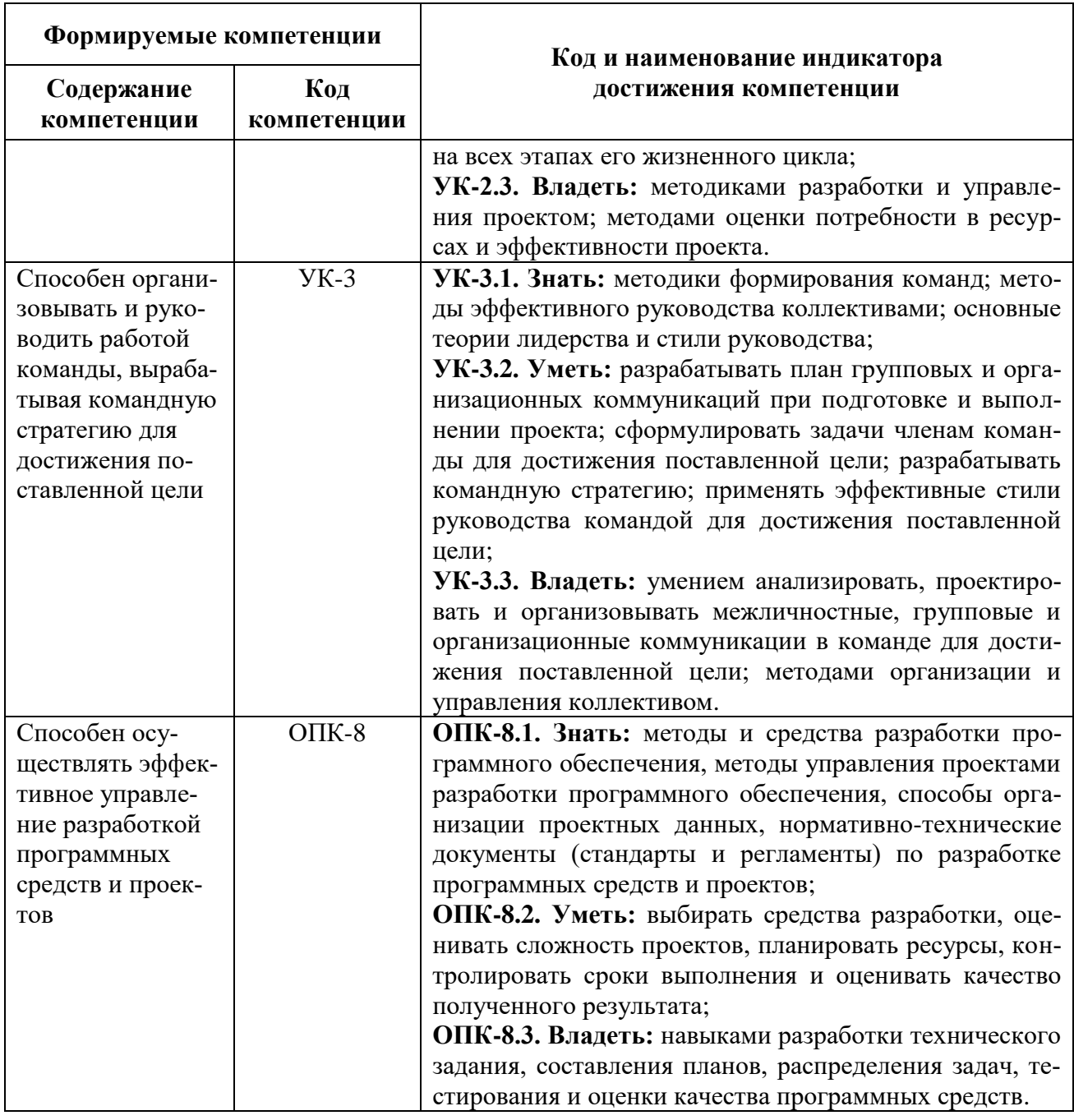

# 4. СТРУКТУРА И СОДЕРЖАНИЕ ДИСЦИПЛИНЫ

# 4.1. Объем дисциплины и виды учебной работы

Общая трудоёмкость дисциплины составляет 5 зачётных единиц, 180 ак. часов.

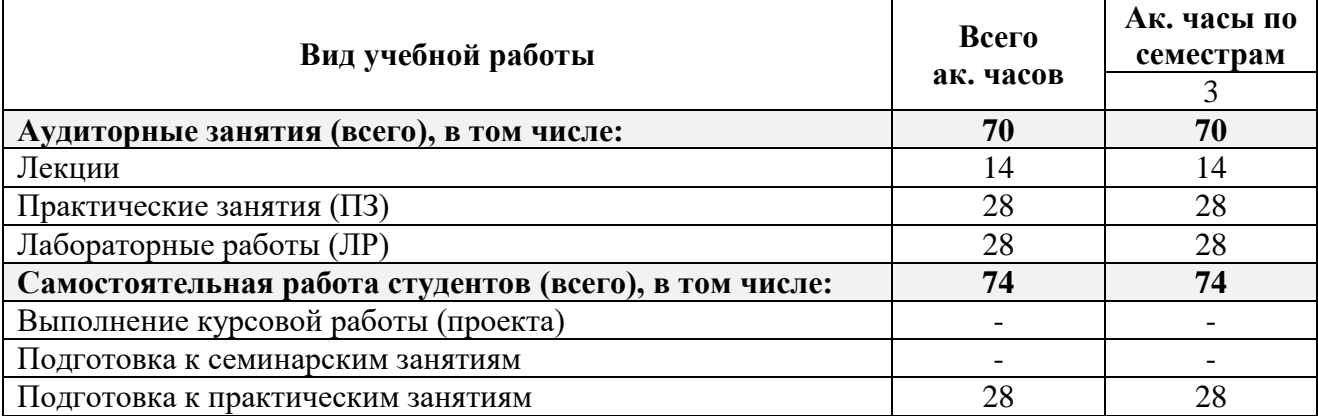

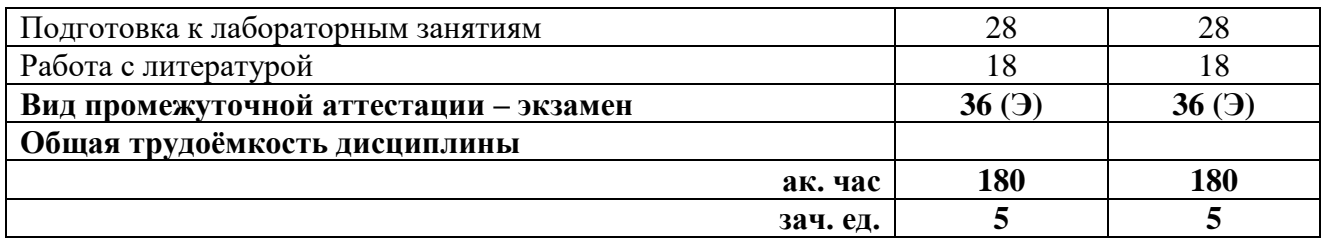

# **4.2. Содержание дисциплины**

Учебным планом предусмотрены: лекции, практические занятия, лабораторные работы и самостоятельная работа.

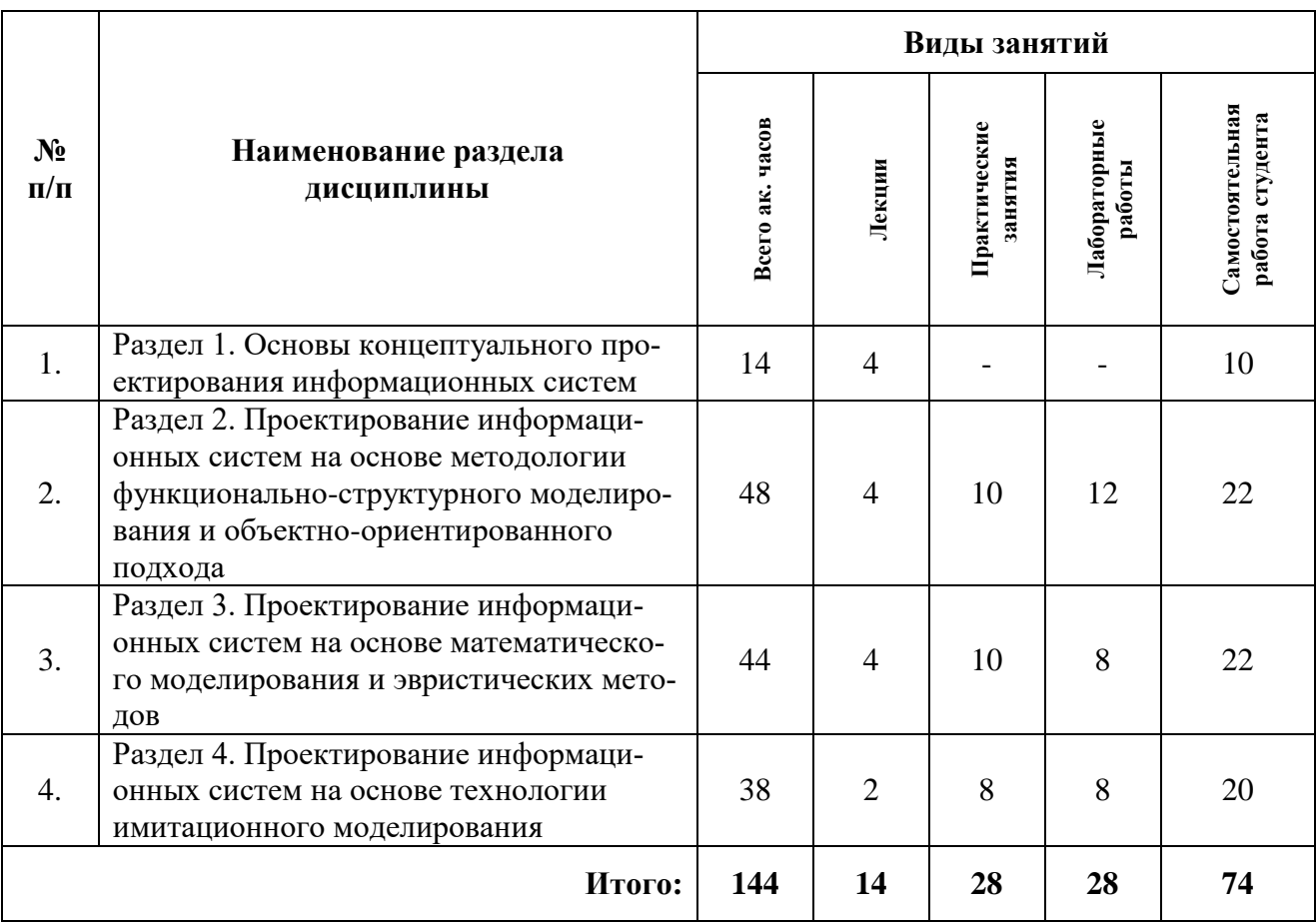

# **4.2.1. Разделы дисциплин и виды занятий**

# **4.2.2. Содержание разделов дисциплины**

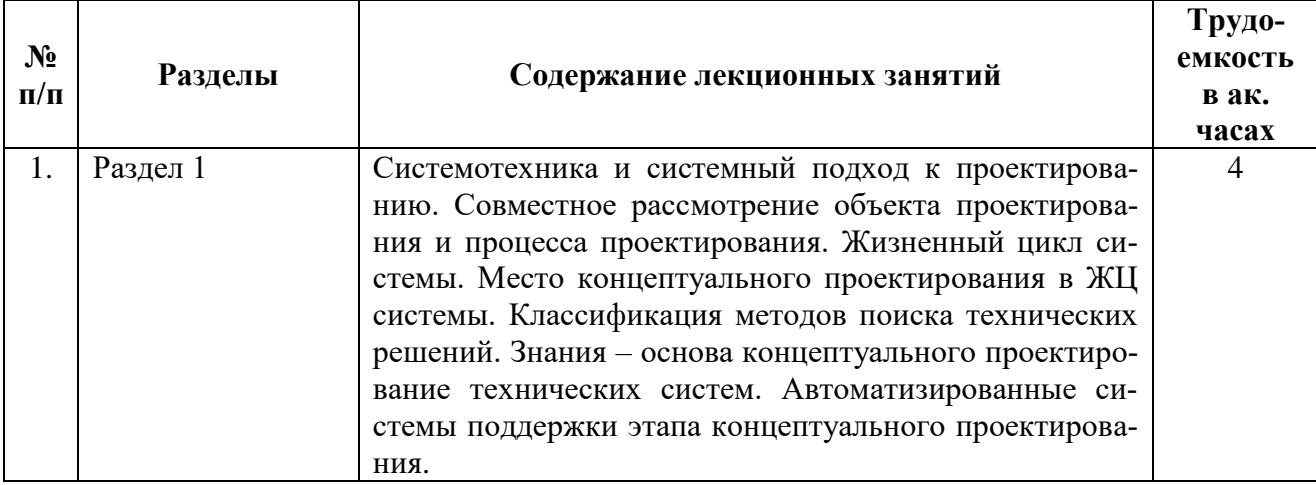

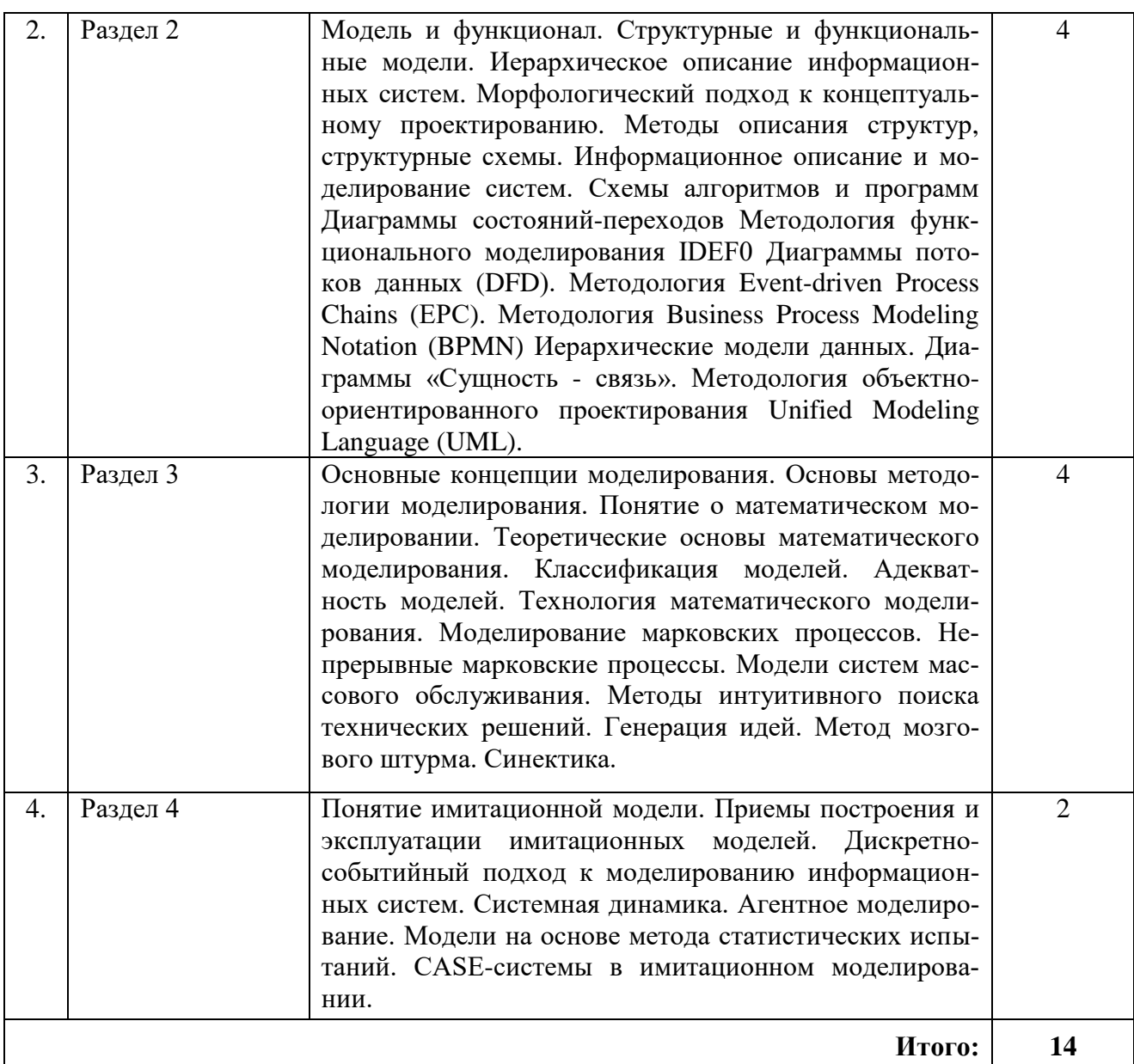

# 4.2.3. Практические занятия

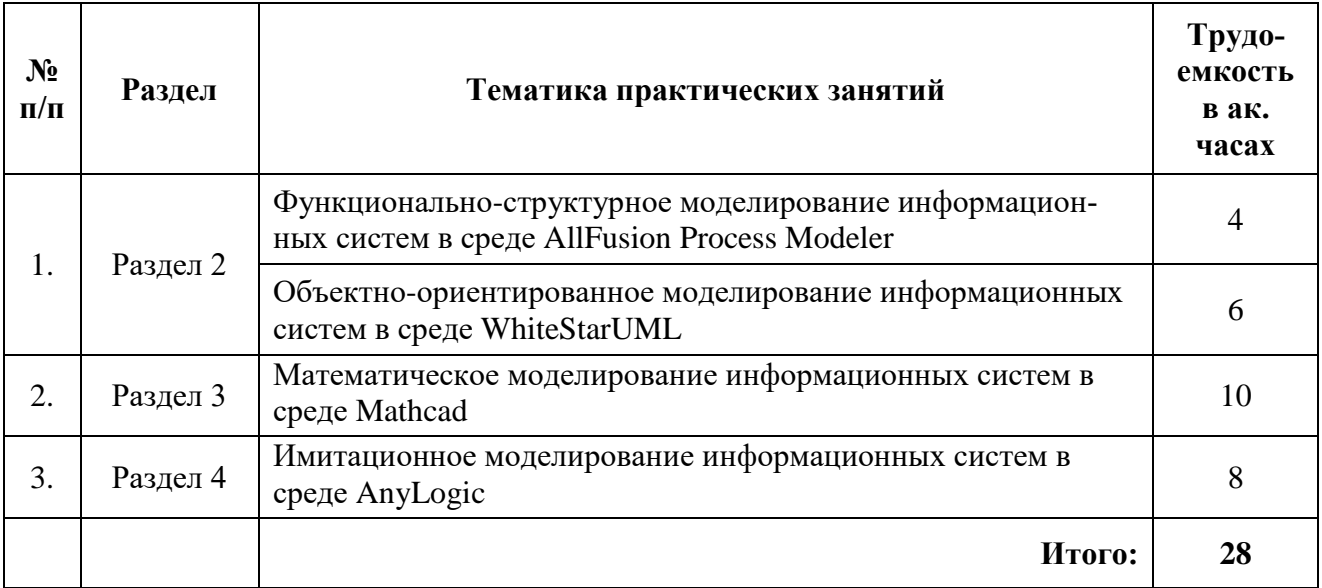

### **4.2.4. Лабораторные работы**

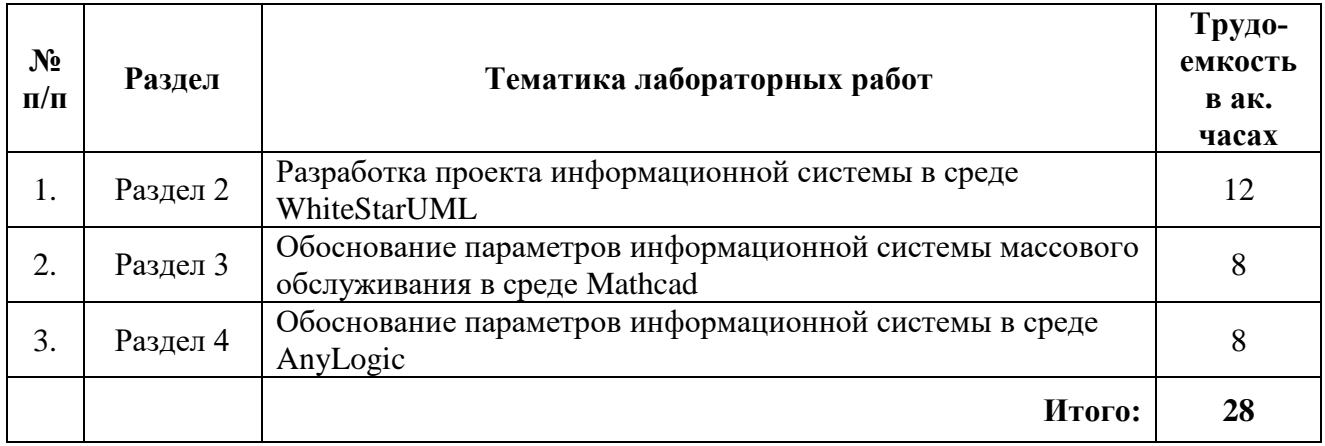

### **4.2.5. Курсовые работы (проекты)**

Курсовые работы (проекты) не предусмотрены учебным планом.

# **5. ОБРАЗОВАТЕЛЬНЫЕ ТЕХНОЛОГИИ**

В ходе обучения применяются:

**Лекции**, которые являются одним из важнейших видов учебных занятий и составляют основу теоретической подготовки обучающихся.

Цели лекционных занятий:

– дать систематизированные научные знания по дисциплине, акцентировать внимание на наиболее сложных вопросах дисциплины;

– стимулировать активную познавательную деятельность обучающихся, способствовать формированию их творческого мышления.

**Практические занятия.** Цели практических занятий:

– углубить и закрепить знания, полученные на лекциях и в процессе самостоятельной работы обучающихся с учебной и научной литературой;

– обеспечить живое, творческое обсуждение учебного материала в форме дискуссии, обмена мнениями по рассматриваемым вопросам.

**Лабораторные занятия.** Цели лабораторных занятий:

– развить навыки самостоятельной работы и применения теоретических знаний для решения практических задач;

– приобрести навыки использования компьютерной техники для обработки различных видов информации;

– углубить и закрепить знания, полученные на лекциях и в процессе самостоятельной работы обучающихся с учебной и научной литературой;

– обеспечить живое, творческое обсуждение учебного материала в форме дискуссии, обмена мнениями по рассматриваемым вопросам.

**Консультации** (текущая консультация, накануне экзамена) является одной из форм руководства учебной работой обучающихся и оказания им помощи в самостоятельном изучении материала дисциплины, в ликвидации имеющихся пробелов в знаниях, задолженностей по текущим занятиям, в подготовке письменных работ (проектов).

Текущие консультации проводятся преподавателем, ведущим занятия в учебной группе, научным руководителем и носят как индивидуальный, так и групповой характер.

**Самостоятельная работа обучающихся** направлена на углубление и закрепление знаний, полученных на лекциях и других занятиях, выработку навыков самостоятельного активного приобретения новых, дополнительных знаний, подготовку к предстоящим учебным занятиям и промежуточному контролю.

# 6. ОПЕНОЧНЫЕ СРЕДСТВА ДЛЯ ТЕКУШЕГО КОНТРОЛЯ УСПЕВАЕМО-СТИ, ПРОМЕЖУТОЧНОЙ АТТЕСТАЦИИ ПО ИТОГАМ ОСВОЕНИЯ ДИСЦИПЛИ-**HHI**

### 6.1. Тематика для самостоятельной подготовки

### Раздел 1. Основы концептуального проектирования информационных систем

1. Укажите место и роль системного анализа в проектировании информационных систем.

2. Раскройте основополагающие принципы проектирования информационных систем.

3. В чем заключаются организационно-технические принципы проектирования?

4. Перечислите стадии и этапы разработки информационных систем по ГОСТ 34.201.

5. Перечислите основные документы, разрабатываемые на каждом этапе проектирования информационных систем.

### Раздел 2. Проектирование информационных систем на основе методологии функционально-структурного моделирования и объектно-ориентированного подхода

1. Перечислите понятия, которые характеризуют функционирование системы. С какой целью проводится функциональная декомпозиция?

2. Перечислите понятия, которые характеризуют строение системы. С какой целью проводится структурная декомпозиция?

3. Когда и для чего используют технологии IDEF0, IDEF3, DFD?

4. Перечислите основные диаграммы технологии UML и кратко поясните их назначение

5. Что из себя представляет онтология? Назовите типы онтологических диаграмм.

### Раздел 3. Проектирование информационных систем на основе математического моделирования и эвристических методов

1. Что такое модель? Что называется моделированием? Где применяются модели?

2. В чем состоит особенность моделирования как методологии?

3. Как классифицируются модели? В чем состоят преимущества и недостатки математических моделей по сравнению с натурными моделями?

4. Как классифицируются математические модели? Какие бывают математические модели в зависимости от используемого математического аппарата?

5. Перечислите метолы эвристического анализа и синтеза систем и кратко поясните их суть.

### Раздел 4. Проектирование информационных систем на основе технологии имитационного моделирования

1. Что такое имитационное моделирование? Для решения каких задач используется имитационное моделирование?

2. Перечислите основные направления развития имитационного моделирования.

3. Из какие основных этапов состоит процесс имитационного моделирования?

4. Что такое пошаговый алгоритм имитации протекания процессов? Что такое событийный алгоритм имитации протекания процессов? Каковы сравнительные достоинства и недостатки пошагового и событийного алгоритмов?

5. Какие способы используются для формализации содержательного описания моде- $\pi u$ ?

### 6.2. Оценочные средства для проведения промежуточной аттестации

### 6.2.1. Примерный перечень вопросов:

1. Понятие проекта информационной системы. Особенности современных проектов информационной системы и их классификация.

2. Структура проекта информационной системы.

3. Процесс проектирования. Цель, задачи проектирования.

4. Методы проектирования информационных систем, их классификация.

5. Технология проектирования. Требования к технологии проектирования. Классификация технологий проектирования.

6. Методология проектирования. Задачи методологии проектирования.

7. Понятие программной инженерии. Основные цели программной инженерии. Развитие программной инженерии.

8. Понятие жизненного цикла программного обеспечения информационных систем. Основные сталии жизненного цикла.

9. Процессы жизненного цикла: основные, вспомогательные, организационные.

10. Понятие модели жизненного цикла. Модели жизненного цикла: каскадная, модель с промежуточным контролем, спиральная.

11. Каноническое проектирование информационных систем. Стадии процесса проектирования информационных систем.

12. Состав работ на предпроектных стадиях проектирования системы.

13. Состав работ на стадиях технического и рабочего проектирования информационной системы.

14. Составработ на стадиях ввода в действие и сопровождения информационной системы.

15. Типовое проектирование информационных систем. Ключевые особенности технологии типового проектирования.

16. Типовое проектное решение (ТПР). Основные черты ТПР, требования к ТПР.

17. Методы типового проектирования: элементный, подсистемный, объектный. Их преимущества и недостатки.

типового проектирования информационной систе-18. Подходы к реализации MЫ.

19. CASE-технологии, основные принципы. Этапы создания информационной системы на основе CASE-технологии.

20. Понятие CASE-средства, его особенности.

21. Классификация CASE-средств. Примеры CASE-средстви их характеристика.

22. Определение UML. Назначение UML. Требования к языку UML.

23. Основные элементы языка UML. Нотация и ее элементы.

24. Общая структура языка UML. Сущности. Отношения. Диаграммы.

25. Диаграмма вариантов использования. Ее назначение, использование.

26. Элементы нотации. Варианты использования. Актеры. Отношения. Спенарии. Примечания.

27. Диаграммы классов. Ее назначение, использование.

28. Класс. Имя класса. Атрибуты класса. Операции класса.

29. Отношения между классами. Отношение ассоциации. Отношение зависимости. Отношение агрегации. Отношение композиции. Отношение обобщения.

30. Диаграмма состояний. Ее назначение, использование.

31. Элементы графической нотации диаграммы Состояние. Пересостояний. ход. Событие. Сторожевое условие. Выражение действия.

32. Составное состояние. Параллельные подсостояния. Историческое состояние. Параллельный переход. Состояние синхронизации.

33. Диаграмма деятельности. Ее назначение, использование.

34. Элементы графической нотации диаграммы деятельности. Состояние лействия. Переходы. Дорожки. Объекты.

35. Диаграмма кооперации. Ее назначение, использование.

36. Элементы графической нотации диаграммы кооперации. Объекты, связи, сообщения.

37. Диаграмма последовательности. Ее назначение, использование.

38. Элементы графической нотации диаграммы последовательности. Объект. Линия жизни. Фокус управления. Сообщения.

39. Диаграмма компонентов. Ее назначение, использование.

40. Элементы графической нотации диаграммы компонентов. Компоненты. Интерфейсы. Зависимости.

41. Диаграмма размещения. Ее назначение, использование.

42. Элементы графической нотации диаграммы размещения. Узел. Соединения. Зависимости.

### 6.2.2. Примерные тестовые задания

### Вариант 1

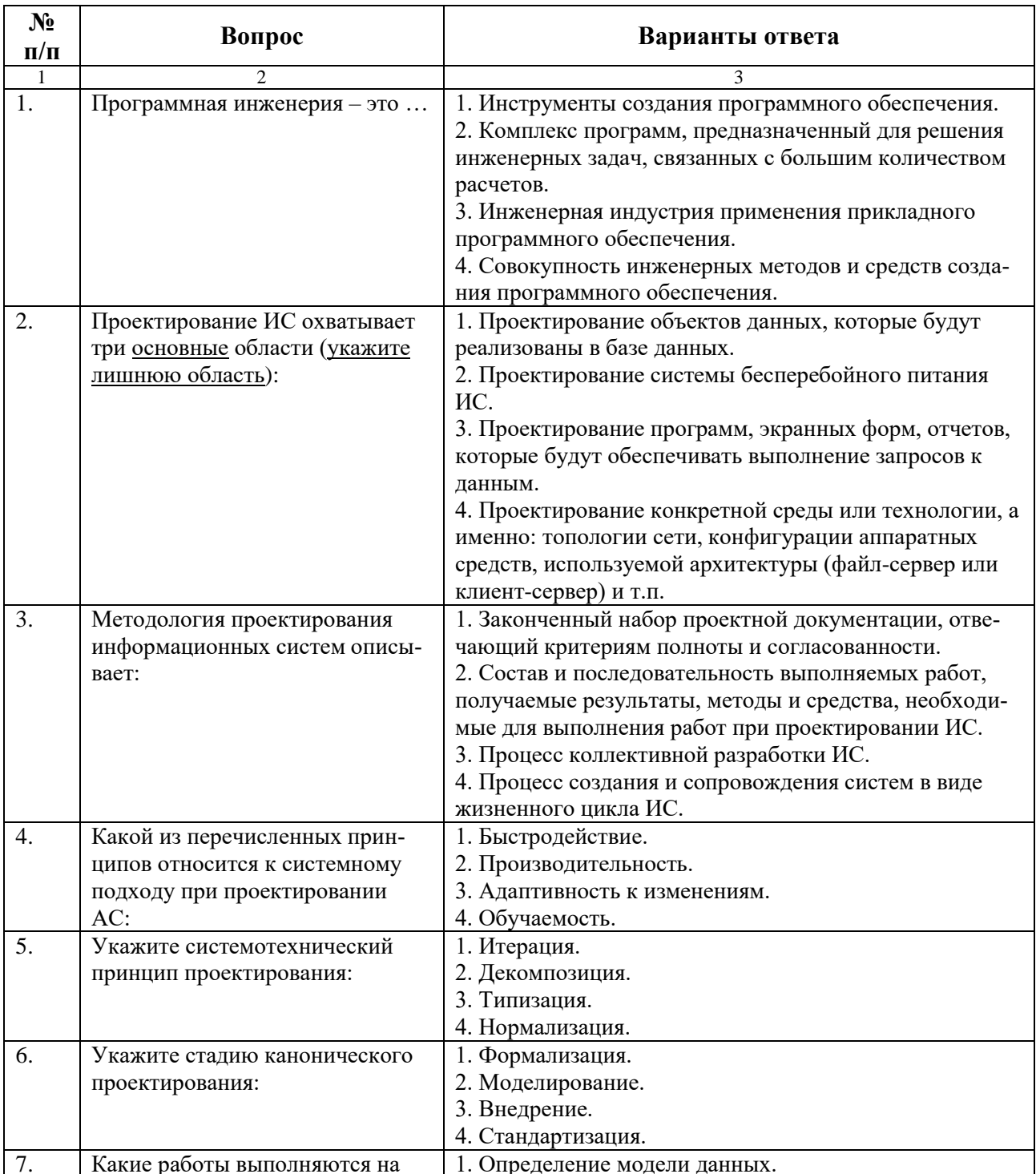

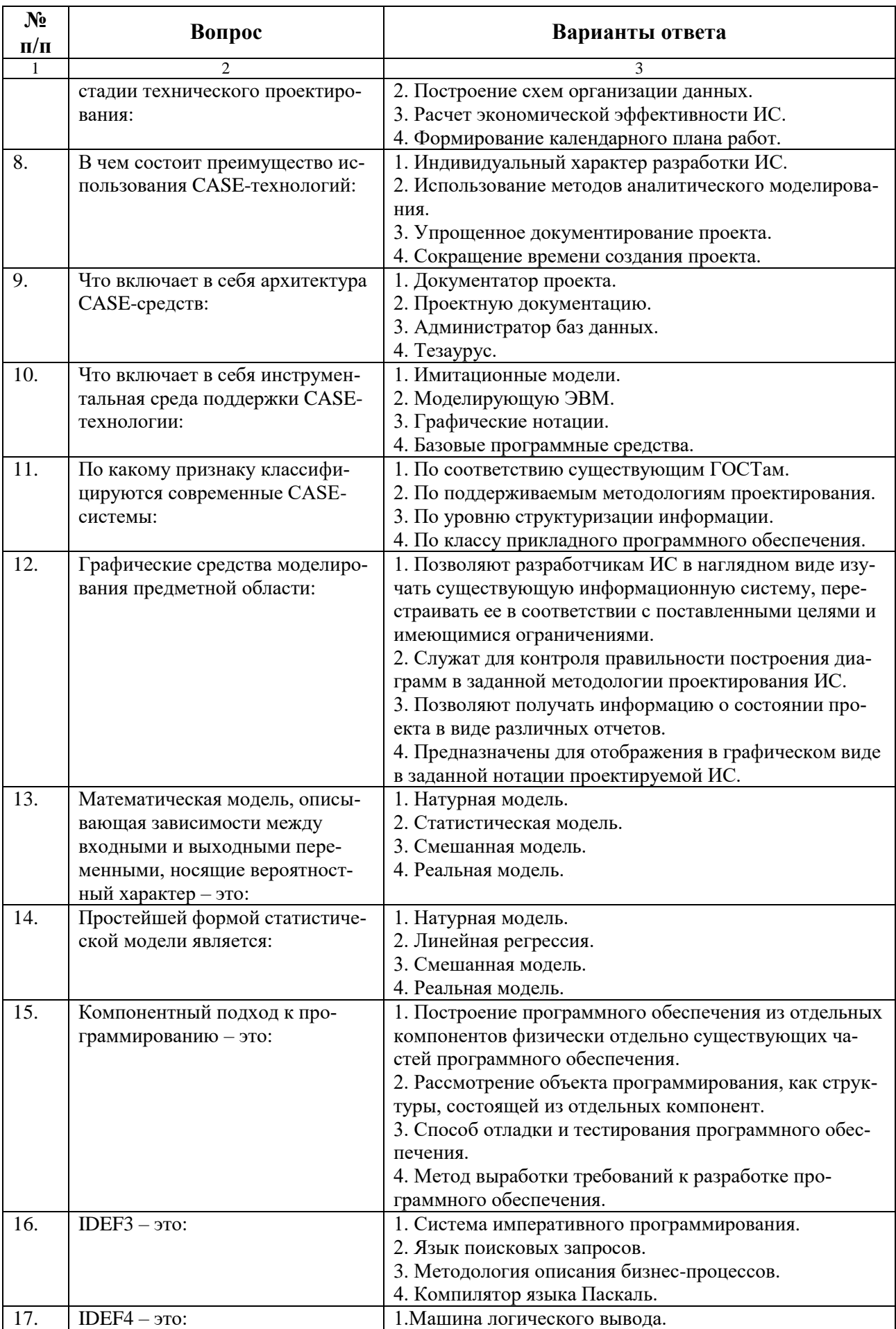

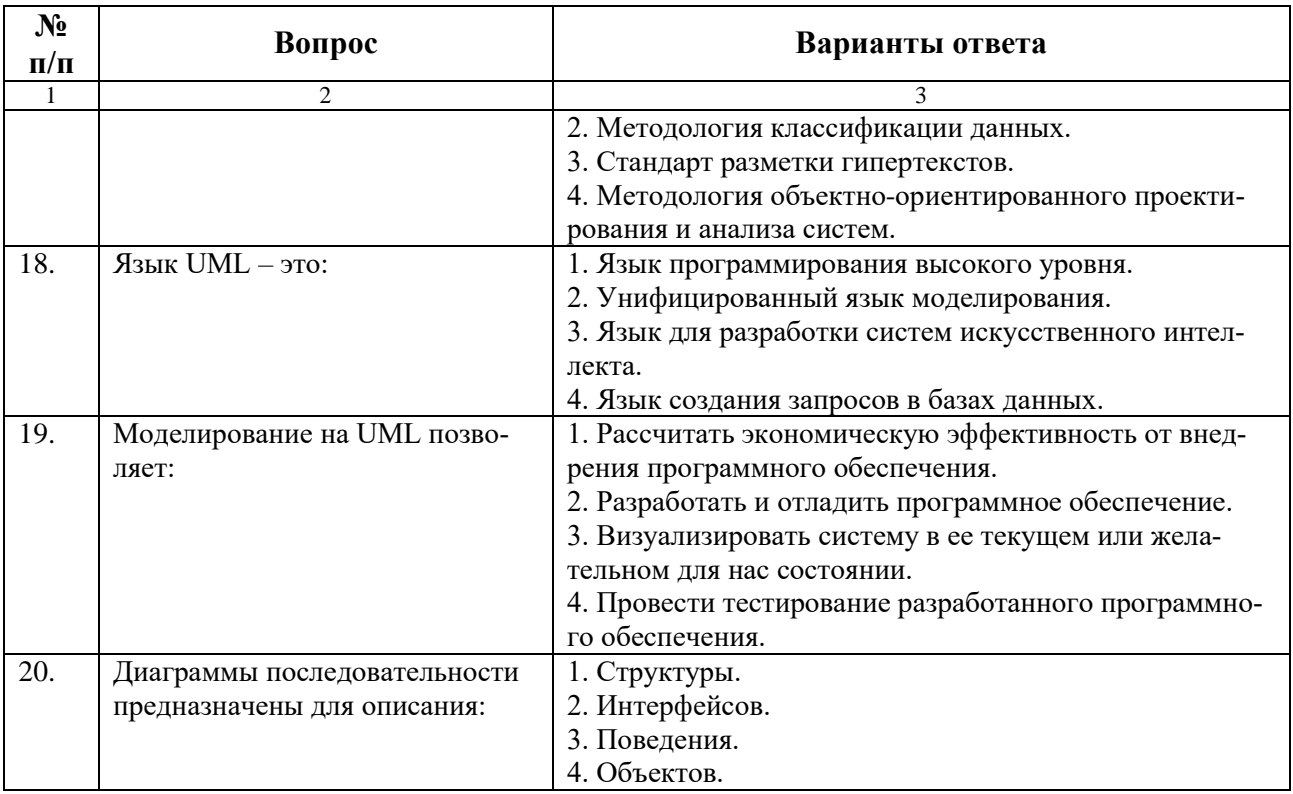

# **Вариант 2**

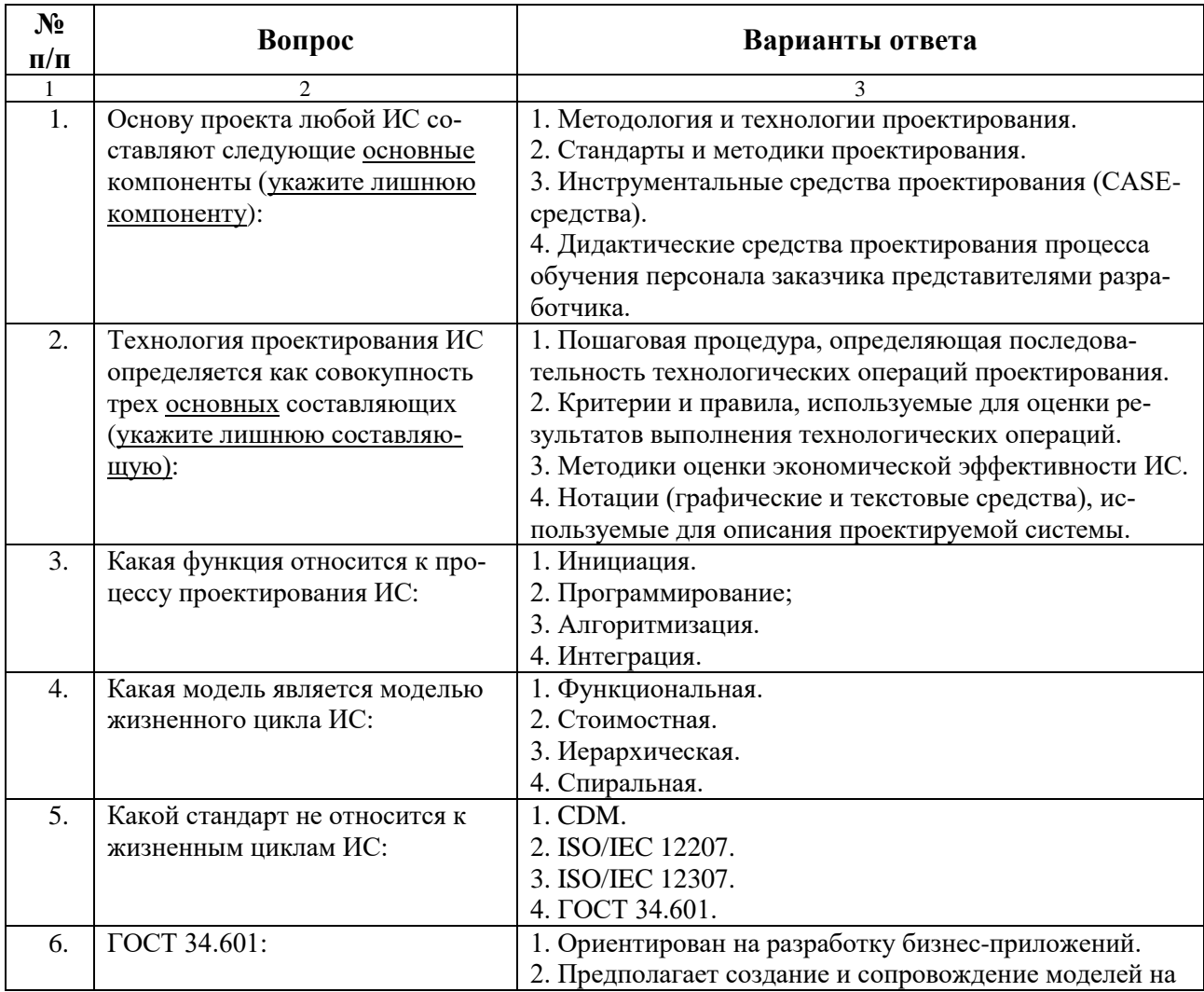

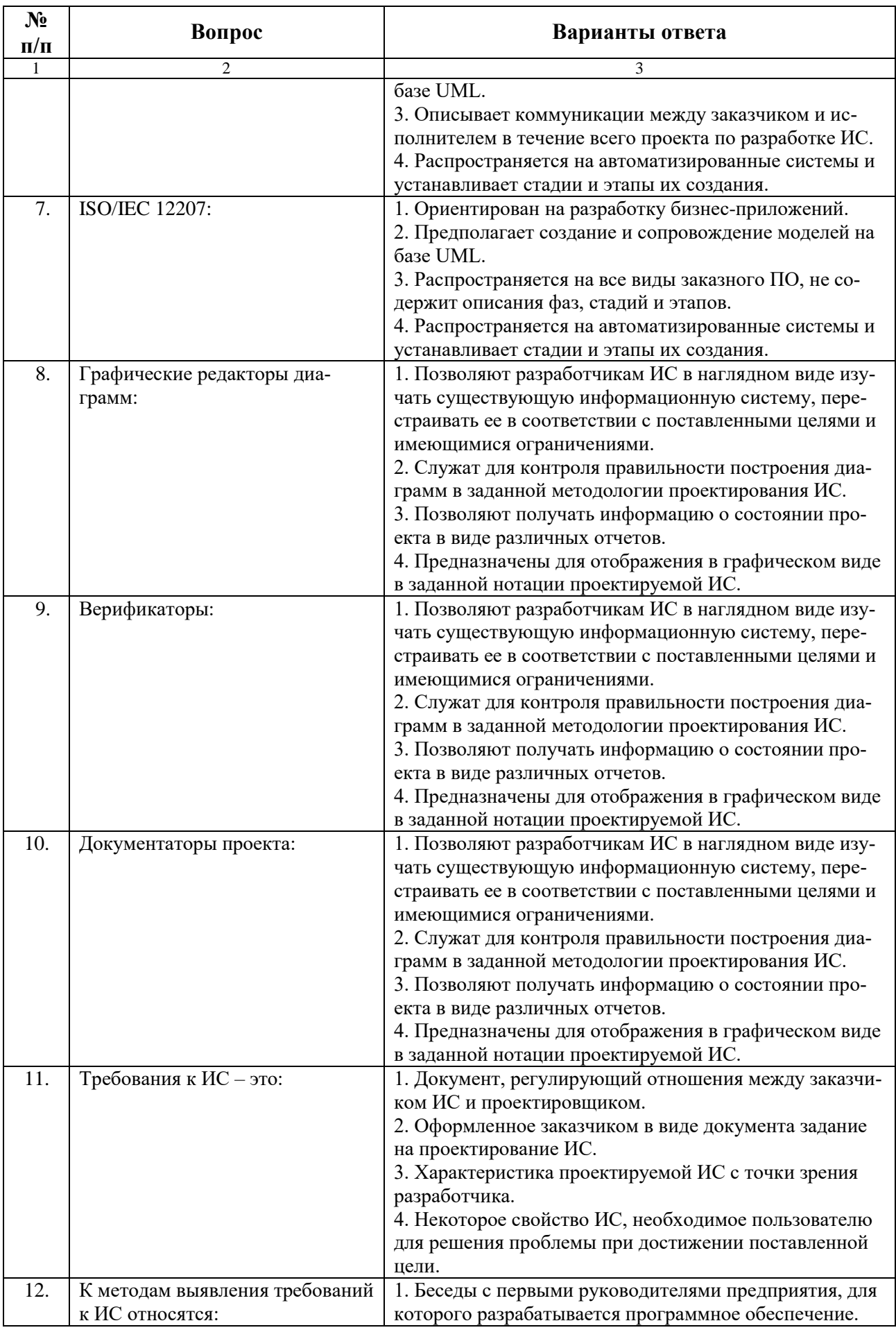

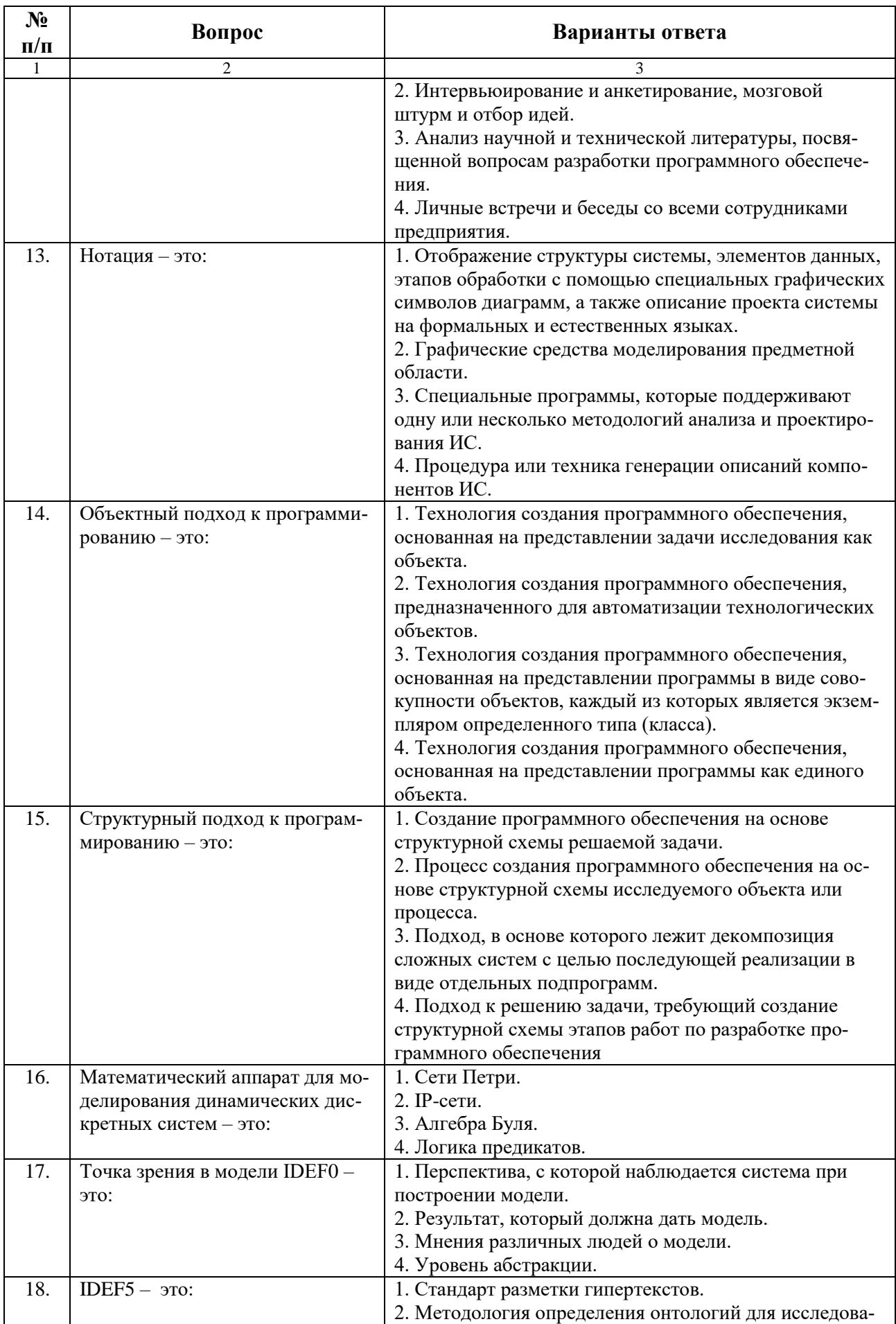

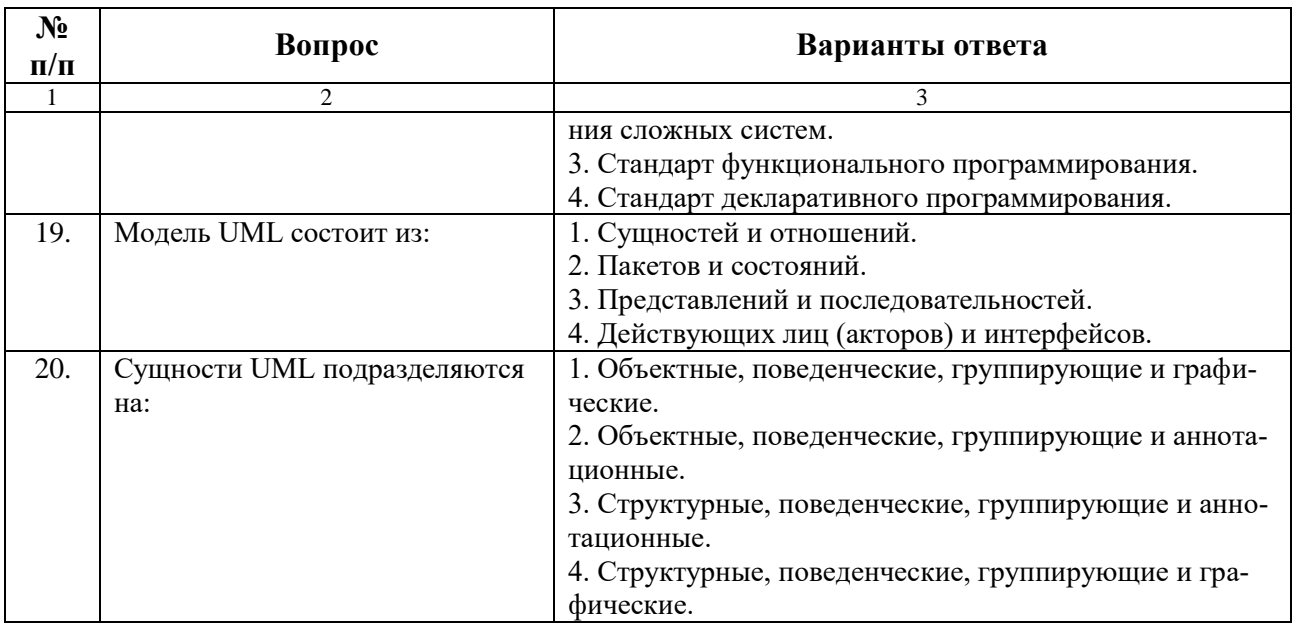

# Вариант 3

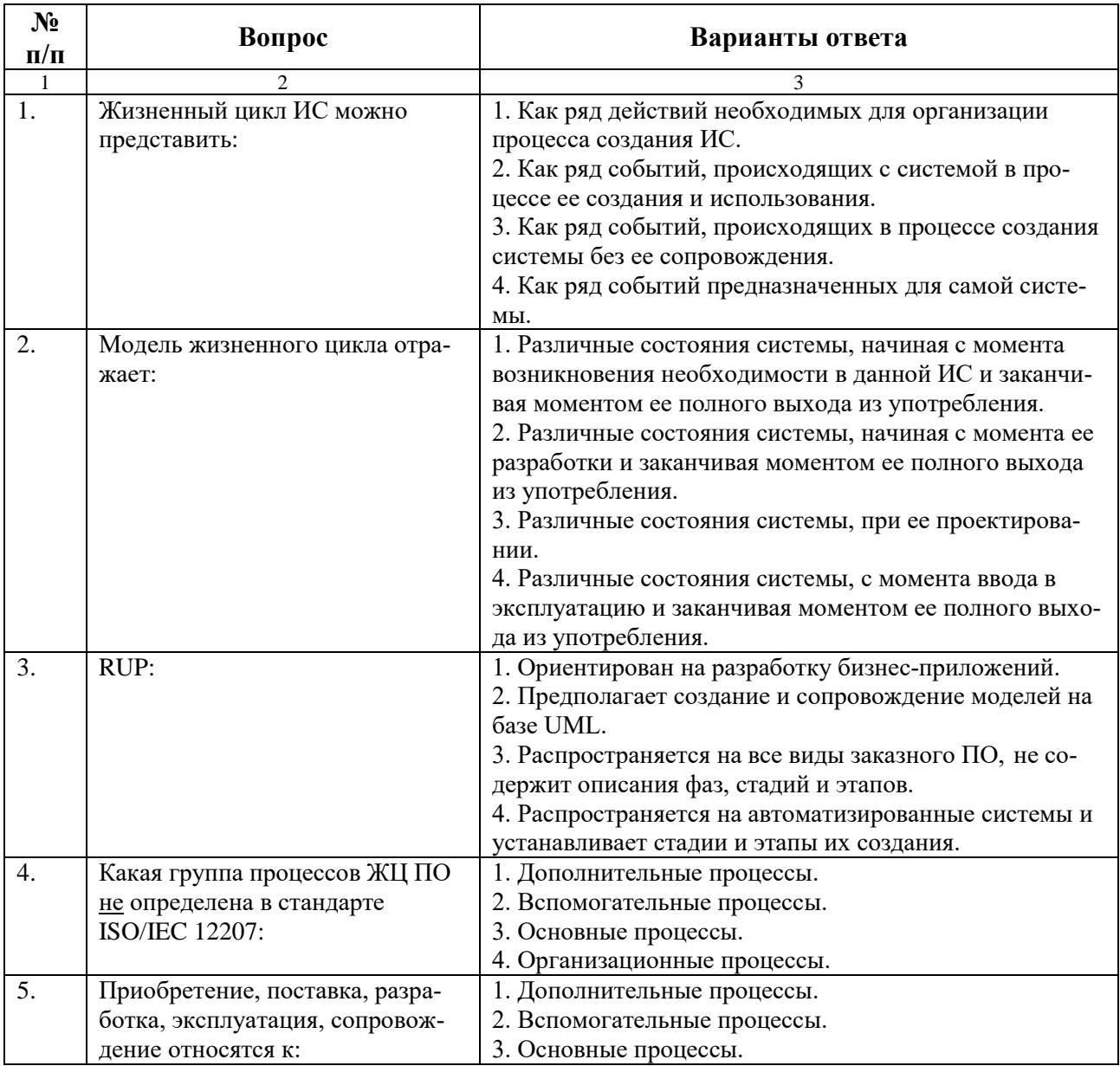

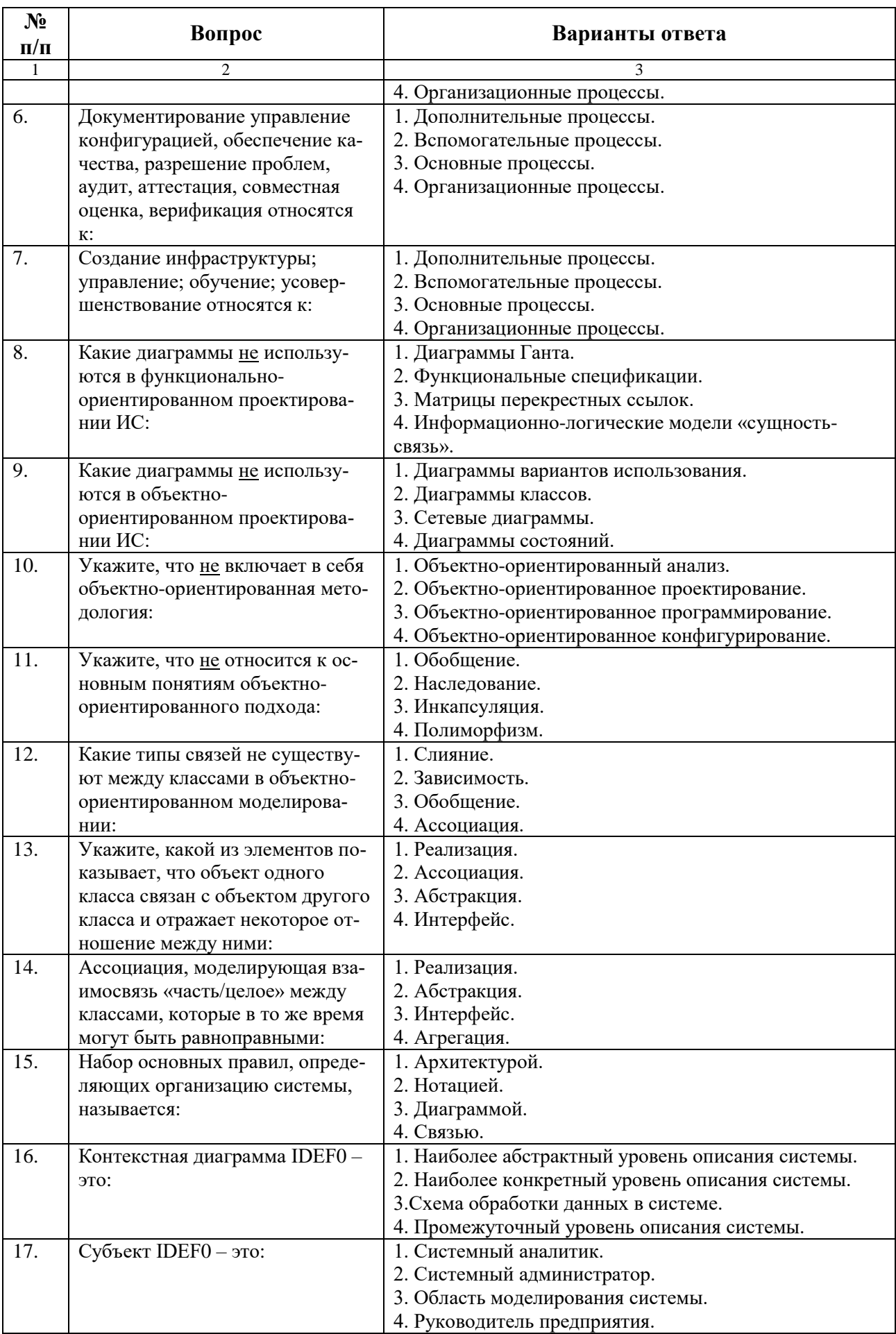

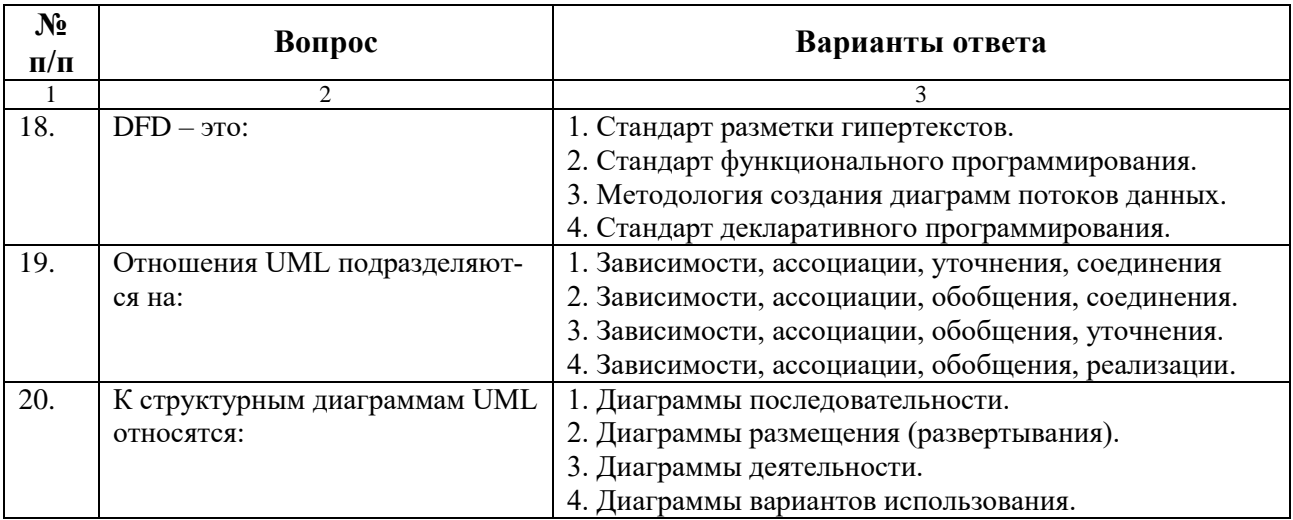

### 6.2.3. Критерии оценок промежуточной аттестации

 $\Gamma$ 

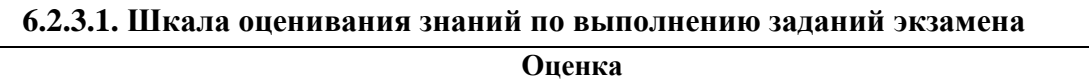

٦

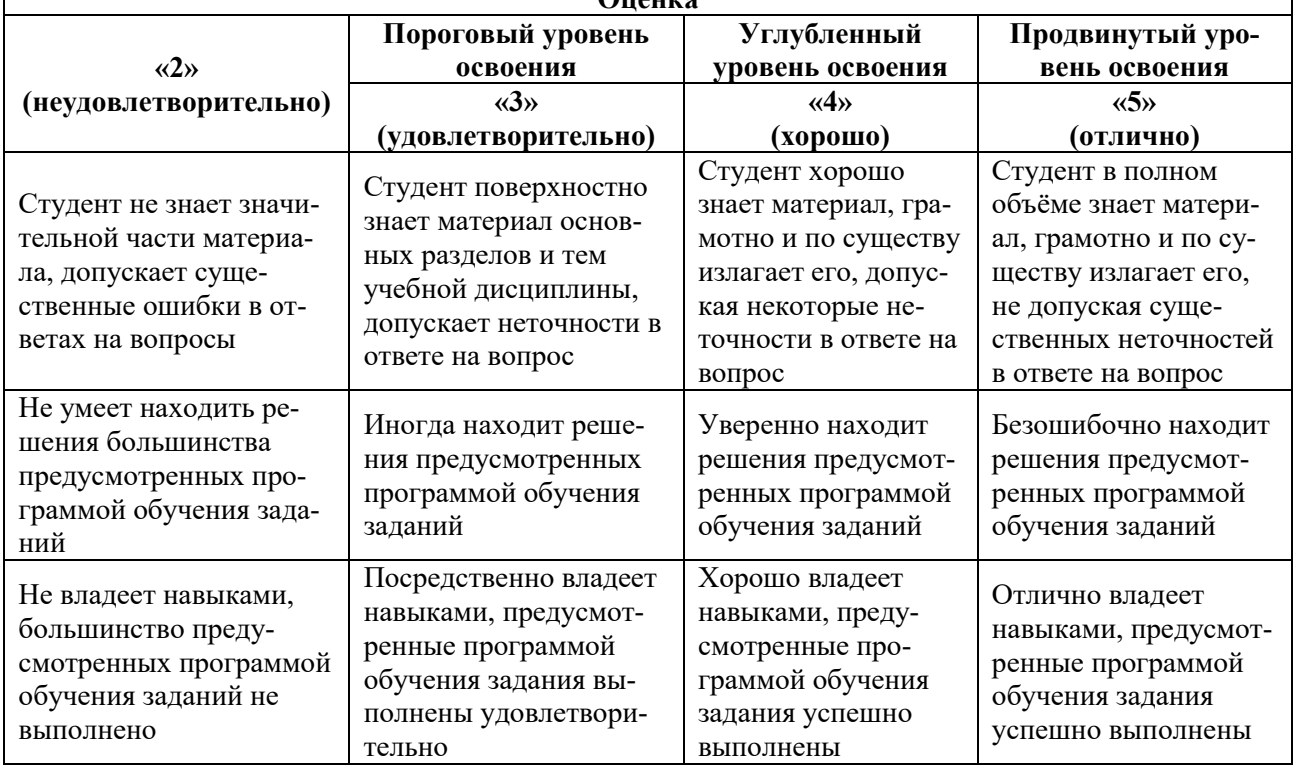

### 6.2.3.2. Шкала оценивания знаний в тестовой форме

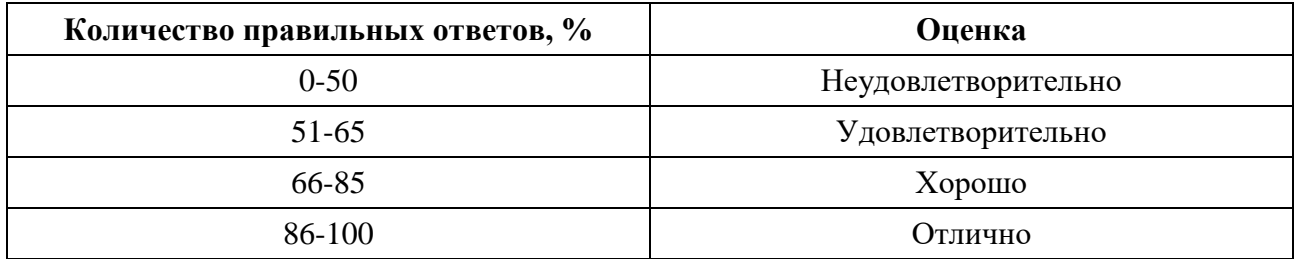

# 7. УЧЕБНО-МЕТОДИЧЕСКОЕ И ИНФОРМАЦИОННОЕ ОБЕСПЕЧЕНИЕ ДИСЦИПЛИНЫ

7.1. Рекомендуемая литература

## **7.1.1. Основная литература**

1. Схиртладзе, А.Г. Проектирование единого информационного пространства виртуальных предприятий [Электронный ресурс]: учебник / А.Г. Схиртладзе, А.В. Скворцов, Д.А. Чмырь. – Изд. 2-е, стер. – Москва; Берлин: Директ-Медиа, 2017. – 617 с.

[\(http://biblioclub.ru/index.php?page=book\\_red&id=469047&sr=1\)](http://biblioclub.ru/index.php?page=book_red&id=469047&sr=1)

2. Гвоздева, В.А. Основы построения автоматизированных информационных систем [Электронный ресурс]: учебник / В.А. Гвоздева, И.Ю. Лаврентьева. – М.: ИД ФОРУМ: НИЦ Инфра-М, 2013. – 320 с. [\(http://znanium.com/catalog.php?bookinfo=392285\)](http://znanium.com/catalog.php?bookinfo=392285)

3. Ипатова, Э.Р. Методологии и технологии системного проектирования информационных систем [Электронный ресурс]: учебник / Э.Р. Ипатова, Ю.В. Ипатов. – М.: Флинта,  $2008. - 256$  c. [\(http://biblioclub.ru/index.php?page=book\\_red&id=79551\)](http://biblioclub.ru/index.php?page=book_red&id=79551)

# **7.1.2. Дополнительная литература**

1. Волкова, Т.В. Основы проектирования компонентов автоматизированных систем [Электронный ресурс]: учебное пособие / Т.В. Волкова; Министерство образования и науки Российской Федерации, Оренбургский Государственный Университет, Кафедра программного обеспечения вычислительной техники и автоматизированных систем. – Оренбург: ОГУ, 2016. – 226 с. [\(http://biblioclub.ru/index.php?page=book\\_red&id=471129\)](http://biblioclub.ru/index.php?page=book_red&id=471129)

2. Боев, В.Д. Концептуальное проектирование систем в AnyLogic и GPSS World [Электронный ресурс] / В.Д. Боев. – 2-е изд., испр. –М.: Национальный Открытый Университет «ИНТУИТ», 2016. – 543 с.

[\(http://biblioclub.ru/index.php?page=book\\_red&id=428951\)](http://biblioclub.ru/index.php?page=book_red&id=428951)

3. Заботина, Н.Н. Проектирование информационных систем [Электронный ресурс]: учебное пособие / Н.Н. Заботина. – М.: НИЦ Инфра-М, 2014. – 331 с.

[\(http://znanium.com/catalog.php?bookinfo=454282\)](http://znanium.com/catalog.php?bookinfo=454282)

4. Конюх, В.Л. Проектирование автоматизированных систем производства [Электронный ресурс]: учебное пособие / В.Л. Конюх. – М.: КУРС: НИЦ ИНФРА-М, 2014. – 312 с. [\(http://znanium.com/catalog.php?bookinfo=449810\)](http://znanium.com/catalog.php?bookinfo=449810)

5. Карминский, А.М. Методология создания информационных систем [Электронный ресурс]: учебное пособие / А.М. Карминский, Б.В. Черников. – 2-e изд., перераб. и доп. – М.: ИД ФОРУМ: ИНФРА-М, 2012. – 320 с.

[\(http://znanium.com/catalog.php?bookinfo=253002\)](http://znanium.com/catalog.php?bookinfo=253002)

# **7.1.3. Учебно-методическое обеспечение**

1. Методические указания для выполнения самостоятельной работы по дисциплине «Концептуальное проектирование автоматизированных систем» [Электронный ресурс] Сост.: Трофимец В.Я. 2018.<http://ior.spmi.ru/>

2. Методические указания для проведения лабораторных работ по дисциплине «Концептуальное проектирование автоматизированных систем» [Электронный ресурс] Сост.: Трофимец В.Я. 2018.<http://ior.spmi.ru/>

3. Методические указания для проведения практических занятий по дисциплине «Концептуальное проектирование автоматизированных систем» [Электронный ресурс] Сост.: Трофимец В.Я. 2018.<http://ior.spmi.ru/>

**7.2. Базы данных, электронно-библиотечные системы, информационносправочные и поисковые системы**

1. Европейская цифровая библиотека Europeana: http://www.europeana.eu/portal

2. КонсультантПлюс: справочно-поисковая система [Электронный ресурс]. www.consultant.ru/

3. Информационно-издательский центр по геологии и недропользованию Министерства природных ресурсов и экологии Российской Федерации - ООО "ГЕОИНФОРММАРК": <http://www.geoinform.ru/>

4. Информационно-аналитический центр «Минерал»:<http://www.mineral.ru/>

- 5. Мировая цифровая библиотека: http://wdl.org/ru
- 6. Научная электронная библиотека «Scopus»: https://www.scopus.com
- 7. Научная электронная библиотека ScienceDirect: http://www.sciencedirect.com
- 8. Научная электронная библиотека «eLIBRARY»: https://elibrary.ru/
- 9. Портал «Гуманитарное образование» http://www.humanities.edu.ru/
- 10. Федеральный портал «Российское образование» http://www.edu.ru/

11. Федеральное хранилище «Единая коллекция цифровых образовательных ресурсов» http://school-collection.edu.ru/

12. Поисковые системы Yandex, Rambler, Yahoo и др.

13. Электронно-библиотечная система издательского центра «Лань»:

https://e.lanbook.com/books

14. Электронная библиотека Российской Государственной Библиотеки (РГБ): http://elibrary.rsl.ru/

15. Электронная библиотека учебников: http://studentam.net

16. Электронно-библиотечная система «ЭБС ЮРАЙТ»: www.biblio-online.ru.

17. Электронная библиотечная система «Национальный цифровой ресурс «Руконт»: http://rucont.ru/

18. Электронно-библиотечная система http://www.sciteclibrary.ru/

### **8. МАТЕРИАЛЬНО-ТЕХНИЧЕСКОЕ ОБЕСПЕЧЕНИЕ ДИСЦИПЛИНЫ**

### **8.1. Материально-техническое оснащение аудиторий**

Специализированные аудитории, используемые при проведении занятий лекционного типа, оснащены мультимедийными проекторами и комплектом аппаратуры, позволяющей демонстрировать текстовые и графические материалы.

Для проведения лабораторных занятий используются компьютерные классы, оборудованные техникой из расчета один компьютер на одного обучающегося, с обустроенным рабочим местом преподавателя. В учебном процессе используется комплект демонстрационных стендовых материалов по темам курса.

### **8.1.1. Аудитории для проведения лекционных занятий**

### *128 посадочных мест*

Оснащенность: Мультимедийная установка с акустической системой – 1 шт. (в т.ч. мультимедийный проектор – 1 шт., проекционная аппаратура: источник бесперебойного питания – 1 шт., экран – 1 шт., монитор – 1 шт., компьютер – 1 шт.), возможность доступа к сети «Интернет», стул для студентов – 128 шт., кресло преподавателя – 1 шт., стол – 65 шт., переносная настольная трибуна – 1 шт., доска настенная магнитно-маркерная – 2 шт., плакат в рамке настенный – 9 шт.

Перечень лицензионного программного обеспечения: Microsoft Windows 7 Professional, Microsoft Office 2007 Professional Plus, антивирусное программное обеспечение: Kaspersky Endpoint Security, 7-zip (свободно распространяемое ПО), Foxit Reader (свободно распространяемое ПО), SeaMonkey (свободно распространяемое ПО), Chromium (свободно распространяемое ПО), Java Runtime Environment (свободно распространяемое ПО), doPDF (свободно распространяемое ПО), GNU Image Manipulation Program (свободно распространяемое ПО), Inkscape (свободно распространяемое ПО), XnView (свободно распространяемое ПО), K-Lite Codec Pack (свободно распространяемое ПО), FAR Manager (свободно распространяемое ПО).

### *64 посадочных места*

Оснащенность: Мультимедийный проектор – 1 шт., проекционная аппаратура: источник бесперебойного питания – 1 шт., экран – 1 шт., ноутбук - 1 шт., (возможность доступа к сети «Интернет»), стойка мобильная – 1 шт., стул для студентов – 64 шт., кресло преподавателя – 1 шт., стол - 33 шт., переносная настольная трибуна – 1 шт., доска белая настенная магнитно-маркерная – 1 шт., плакат в рамке настенный – 4 шт.

Перечень лицензионного программного обеспечения: Microsoft Windows 8 Professional, Microsoft Office 2007 Professional Plus, CorelDRAW Graphics Suite X5, Autodesk product: Building Design Suite Ultimate 2016, product Key: 766H1, антивирусное программное обеспечение: Kaspersky Endpoint Security, 7-zip (свободно распространяемое ПО), Foxit Reader (свободно распространяемое ПО), SeaMonkey (свободно распространяемое ПО), Chromium (свободно распространяемое ПО), Java Runtime Environment (свободно распространяемое ПО), doPDF (свободно распространяемое ПО), GNU Image Manipulation Program (свободно распространяемое ПО), Inkscape (свободно распространяемое ПО), XnView (свободно распространяемое ПО), K-Lite Codec Pack (свободно распространяемое ПО), FAR Manager (свободно распространяемое ПО).

#### *60 посадочных мест*

Оснащенность: Мультимедийный проектор – 1 шт., проекционная аппаратура: источник бесперебойного питания – 1 шт., экран – 1 шт., ноутбук - 1 шт., (возможность доступа к сети «Интернет»), стойка мобильная – 1 шт., стул для студентов – 60 шт., кресло преподавателя – 1 шт., стол - 31 шт., переносная настольная трибуна – 1 шт., доска белая настенная магнитно-маркерная – 1 шт., доска под мел – 1 шт., плакат в рамке настенный – 3 шт.

Перечень лицензионного программного обеспечения: Microsoft Windows 8 Professional, Microsoft Office 2007 Professional Plus, CorelDRAW Graphics Suite X5, Autodesk product: Building Design Suite Ultimate 2016, product Key: 766H1, антивирусное программное обеспечение: Kaspersky Endpoint Security, 7-zip (свободно распространяемое ПО), Foxit Reader (свободно распространяемое ПО), SeaMonkey (свободно распространяемое ПО), Chromium (свободно распространяемое ПО), Java Runtime Environment (свободно распространяемое ПО), doPDF (свободно распространяемое ПО), GNU Image Manipulation Program (свободно распространяемое ПО), Inkscape (свободно распространяемое ПО), XnView (свободно распространяемое ПО), K-Lite Codec Pack (свободно распространяемое ПО), FAR Manager (свободно распространяемое ПО).

#### *56 посадочных мест*

Оснащенность: Мультимедийный проектор – 1 шт., проекционная аппаратура: источник бесперебойного питания – 1 шт., экран – 1 шт., ноутбук – 1 шт., (возможность доступа к сети «Интернет»), стойка мобильная – 1 шт., стул для студентов – 56 шт., кресло преподавателя – 1 шт., стол – 29 шт., переносная настольная трибуна – 1 шт., доска настенная магнитно-маркерная – 1 шт., плакат в рамке настенный – 5 шт.

Перечень лицензионного программного обеспечения: Microsoft Windows 8 Professional, Microsoft Office 2007 Professional Plus, CorelDRAW Graphics Suite X5, Autodesk product: Building Design Suite Ultimate 2016, product Key: 766H1, антивирусное программное обеспечение: Kaspersky Endpoint Security, 7-zip (свободно распространяемое ПО), Foxit Reader (свободно распространяемое ПО), SeaMonkey (свободно распространяемое ПО), Chromium (свободно распространяемое ПО), Java Runtime Environment (свободно распространяемое ПО), doPDF (свободно распространяемое ПО), GNU Image Manipulation Program (свободно распространяемое ПО), Inkscape (свободно распространяемое ПО), XnView (свободно распространяемое ПО), K-Lite Codec Pack (свободно распространяемое ПО), FAR Manager (свободно распространяемое ПО).

#### *52 посадочных места*

Оснащенность: Мультимедийный проектор – 1 шт., проекционная аппаратура: источник бесперебойного питания – 1 шт., экран – 1 шт., ноутбук – 1 шт., (возможность доступа к сети «Интернет»), стойка мобильная – 1 шт., стул для студентов – 52 шт., кресло преподавателя – 1 шт., стол – 26 шт., переносная настольная трибуна – 1 шт., доска настенная магнитно-маркерная – 1 шт., плакат в рамке настенный – 5 шт.

Перечень лицензионного программного обеспечения: Microsoft Windows 8 Professional, Microsoft Office 2007 Professional Plus, CorelDRAW Graphics Suite X5, Autodesk product: Building Design Suite Ultimate 2016, product Key: 766H1, антивирусное программное обеспечение: Kaspersky Endpoint Security, 7-zip (свободно распространяемое ПО), Foxit Reader (свободно распространяемое ПО), SeaMonkey (свободно распространяемое ПО), Chromium (свободно распространяемое ПО), Java Runtime Environment (свободно распространяемое ПО), doPDF (свободно распространяемое ПО), GNU Image Manipulation Program (свободно распространяемое ПО), Inkscape (свободно распространяемое ПО), XnView (свободно распространяемое ПО), K-Lite Codec Pack (свободно распространяемое ПО), FAR Manager (свободно распространяемое ПО).

#### *30 посадочных мест*

Оснащенность: Стол аудиторный – 16 шт., стул аудиторный – 30 шт., доска настенная – 1 шт., кресло преподавателя – 1 шт., переносная настольная трибуна – 1 шт., плакат – 3 шт. Перекатная мультимедийная установка (ноутбук Acer Aspire7720 (Intel(R) Core (TM)2 Duo CPU T7700 2.40GHz 2 ГБ); мышь проводная Genius Laser; проектор DLP Texas Instruments VLT-XD600LP; стойка передвижная металлическая многоярусная).

Перечень лицензионного программного обеспечения: Microsoft Windows Pro 7 RUS, Microsoft Office Std 2007 RUS, Microsoft Open License 46082032 от 30.10.2009, Антивирусное программное обеспечение Kaspersky Endpoint Security, 7-zip (свободно распространяемое ПО), FoxitReader (свободно распространяемое ПО), SeaMonkey (свободно распространяемое ПО), Chromium (свободно распространяемое ПО), Java 8 Runtime Environment (свободно распространяемое ПО), doPDF (свободно распространяемое ПО), GNU Image Manipulation Program (свободно распространяемое ПО), Inkscape (свободно распространяемое ПО), XnView (свободно распространяемое ПО), K-LiteCodecPack (свободно распространяемое ПО), FAR Manager (свободно распространяемое ПО).

### **8.1.2. Аудитории для проведения практических и лабораторных занятий**

#### *16 посадочных мест*

Оснащенность: Стол компьютерный для студентов (тип 4) - 3 шт., стол компьютерный для студентов (тип 6) - 2 шт., стол компьютерный для студентов (тип 7) - 1 шт., кресло преподавателя (сетка, цвет черный) - 17 шт., доска напольная мобильная белая магнитномаркерная «Magnetoplan» 1800мм×1200мм - 1 шт., моноблок Lenovo M93Z Intel Q87 - 17 шт., (возможность доступа к сети «Интернет»), плакат - 5 шт.

Перечень лицензионного программного обеспечения: Microsoft Windows 7 Professional, Microsoft Office 2007 Professional Plus; CorelDRAW Graphics Suite X5, Autodesk product: Building Design Suite Ultimate 2016, product Key: 766H1, антивирусное программное обеспечение: Kaspersky Endpoint Security, 7-zip (свободно распространяемое ПО), Foxit Reader (свободно распространяемое ПО), SeaMonkey (свободно распространяемое ПО), Chromium (свободно распространяемое ПО), Java Runtime Environment (свободно распространяемое ПО), doPDF (свободно распространяемое ПО), GNU Image Manipulation Program (свободно распространяемое ПО), Inkscape (свободно распространяемое ПО), XnView (свободно распространяемое ПО), K-Lite Codec Pack (свободно распространяемое ПО), FAR Manager (свободно распространяемое ПО), Cisco Packet Tracer 7.1 (свободно распространяемое ПО), Quantum GIS (свободно распространяемое ПО), Python (свободно распространяемое ПО), R (свободно распространяемое ПО), Rstudio (свободно распространяемое ПО), SMath Studio (свободно распространяемое ПО), GNU Octave (свободно распространяемое ПО), Scilab (свободно распространяемое ПО).

#### **8.2. Помещение для самостоятельной работы**

1. Оснащенность помещения для самостоятельной работы: 13 посадочных мест. Стул – 25 шт., стол – 2 шт., стол компьютерный – 13 шт., шкаф – 2 шт., доска аудиторная маркерная – 1 шт., АРМ учебное ПК (монитор + системный блок) – 14 шт. Доступ к сети «Интернет», в электронную информационно-образовательную среду Университета.

Перечень лицензионного программного обеспечения: Microsoft Windows 7 Professional, Microsoft Office 2007 Professional Plus, антивирусное программное обеспечение: Kaspersky Endpoint Security, 7-zip (свободно распространяемое ПО), Foxit Reader (свободно распространяемое ПО), SeaMonkey (свободно распространяемое ПО), Chromium (свободно распространяемое ПО), Java Runtime Environment (свободно распространяемое ПО), doPDF (свободно распространяемое ПО), GNU Image Manipulation Program (свободно распространяемое ПО), Inkscape (свободно распространяемое ПО), XnView (свободно распространяемое ПО), K-Lite Codec Pack (свободно распространяемое ПО), FAR Manager (свободно распространяемое ПО).

2. Оснащенность помещения для самостоятельной работы: 17 посадочных мест. Доска для письма маркером – 1 шт., рабочие места студентов, оборудованные ПК с доступом в сеть Университета – 17 шт., мультимедийный проектор – 1 шт., АРМ преподавателя для работы с мультимедиа – 1 шт. (системный блок, мониторы – 2 шт.), стол – 18 шт., стул – 18 шт. Доступ к сети «Интернет», в электронную информационно-образовательную среду Университета.

Перечень лицензионного программного обеспечения: Microsoft Windows 7 Professional, Microsoft Windows XP Professional, Microsoft Office 2007 Professional Plus, антивирусное программное обеспечение: Kaspersky Endpoint Security, 7-zip (свободно распространяемое ПО), Foxit Reader (свободно распространяемое ПО), SeaMonkey (свободно распространяемое ПО), Chromium (свободно распространяемое ПО), Java Runtime Environment (свободно распространяемое ПО), doPDF (свободно распространяемое ПО), GNU Image Manipulation Program (свободно распространяемое ПО), Inkscape (свободно распространяемое ПО), XnView (свободно распространяемое ПО), K-Lite Codec Pack (свободно распространяемое ПО), FAR Manager (свободно распространяемое ПО).

3. Оснащенность помещения для самостоятельной работы: 16 посадочных мест. Стол компьютерный для студентов (тип 4) - 3 шт., стол компьютерный для студентов (тип 6) - 2 шт., стол компьютерный для студентов (тип 7) - 1 шт., кресло преподавателя (сетка, цвет черный) - 17 шт., доска напольная мобильная белая магнитно-маркерная «Magnetoplan» 1800мм×1200мм - 1 шт., моноблок Lenovo M93Z Intel Q87 - 17 шт., плакат - 5 шт. Доступ к сети «Интернет», в электронную информационно-образовательную среду Университета.

Перечень лицензионного программного обеспечения: Microsoft Windows 7 Professional; Microsoft Office 2007 Professional Plus; CorelDRAW Graphics Suite X5, Autodesk product: Building Design Suite Ultimate 2016, product Key: 766H1, антивирусное программное обеспечение: Kaspersky Endpoint Security, 7-zip (свободно распространяемое ПО), Foxit Reader (свободно распространяемое ПО), SeaMonkey (свободно распространяемое ПО), Chromium (свободно распространяемое ПО), Java Runtime Environment (свободно распространяемое ПО), doPDF (свободно распространяемое ПО), GNU Image Manipulation Program (свободно распространяемое ПО), Inkscape (свободно распространяемое ПО), XnView (свободно распространяемое ПО), K-Lite Codec Pack (свободно распространяемое ПО), FAR Manager (свободно распространяемое ПО), Cisco Packet Tracer 7.1 (свободно распространяемое ПО), Quantum GIS (свободно распространяемое ПО), Python (свободно распространяемое ПО), R (свободно распространяемое ПО), Rstudio (свободно распространяемое ПО), SMath Studio (свободно распространяемое ПО), GNU Octave (свободно распространяемое ПО), Scilab (свободно распространяемое ПО).

### **8.3. Помещения для хранения и профилактического обслуживания оборудования**

1. Центр новых информационных технологий и средств обучения:

Оснащенность: персональный компьютер - 2 шт. (доступ к сети «Интернет»), монитор - 4 шт., сетевой накопитель - 1 шт., источник бесперебойного питания - 2 шт., телевизор плазменный Panasonic - 1 шт., точка Wi-Fi - 1 шт., паяльная станция - 2 шт., дрель - 5 шт., перфоратор - 3 шт., набор инструмента - 4 шт., тестер компьютерной сети - 3 шт., баллон со сжатым газом - 1 шт., паста теплопроводная - 1 шт., пылесос - 1 шт., радиостанция - 2 шт., стол – 4 шт., тумба на колесиках - 1 шт., подставка на колесиках - 1 шт., шкаф - 5 шт., кресло - 2 шт., лестница Alve - 1 шт.

Перечень лицензионного программного обеспечения: Microsoft Windows 7 Professional, Microsoft Office 2010 Professional Plus, антивирусное программное обеспечение: Kaspersky Endpoint Security, 7-zip (свободно распространяемое ПО), Foxit Reader (свободно распространяемое ПО), SeaMonkey (свободно распространяемое ПО), Chromium (свободно распространяемое ПО), Java Runtime Environment (свободно распространяемое ПО), doPDF (свободно распространяемое ПО), GNU Image Manipulation Program (свободно распространяемое ПО), Inkscape (свободно распространяемое ПО), XnView (свободно распространяемое ПО), K-Lite Codec Pack (свободно распространяемое ПО), FAR Manager (свободно распространяемое ПО).

2. Центр новых информационных технологий и средств обучения:

Оснащенность: стол - 5 шт., стул - 2 шт., кресло - 2 шт., шкаф - 2 шт., персональный компьютер - 2 шт. (доступ к сети «Интернет»), монитор - 2 шт., МФУ - 1 шт., тестер компьютерной сети - 1 шт., баллон со сжатым газом - 1 шт., шуруповерт - 1 шт.

Перечень лицензионного программного обеспечения: Microsoft Windows 7 Professional, Microsoft Office 2007 Professional Plus, антивирусное программное обеспечение: Kaspersky Endpoint Security, 7-zip (свободно распространяемое ПО), Foxit Reader (свободно распространяемое ПО), SeaMonkey (свободно распространяемое ПО), Chromium (свободно распространяемое ПО), Java Runtime Environment (свободно распространяемое ПО), doPDF (свободно распространяемое ПО), GNU Image Manipulation Program (свободно распространяемое ПО), Inkscape (свободно распространяемое ПО), XnView (свободно распространяемое ПО), K-Lite Codec Pack (свободно распространяемое ПО), FAR Manager (свободно распространяемое ПО).

3. Центр новых информационных технологий и средств обучения:

Оснащенность: стол - 2 шт., стул - 4 шт., кресло - 1 шт., шкаф - 2 шт., персональный компьютер - 1 шт. (доступ к сети «Интернет»), веб-камера Logitech HD C510 - 1 шт., колонки Logitech - 1 шт., тестер компьютерной сети - 1 шт., дрель - 1 шт., телефон - 1 шт., набор ручных инструментов - 1 шт.

Перечень лицензионного программного обеспечения: Microsoft Windows 7 Professional, Microsoft Office 2007 Professional Plus, антивирусное программное обеспечение: Kaspersky Endpoint Security, 7-zip (свободно распространяемое ПО), Foxit Reader (свободно распространяемое ПО), SeaMonkey (свободно распространяемое ПО), Chromium (свободно распространяемое ПО), Java Runtime Environment (свободно распространяемое ПО), doPDF (свободно распространяемое ПО), GNU Image Manipulation Program (свободно распространяемое ПО), Inkscape (свободно распространяемое ПО), XnView (свободно распространяемое ПО), K-Lite Codec Pack (свободно распространяемое ПО), FAR Manager (свободно распространяемое ПО).

### **8.4. Лицензионное программное обеспечение**

- 1. Microsoft Windows 7 Professional.
- 2. Microsoft Windows 8 Professional.
- 3. Microsoft Office 2007 Professional Plus.